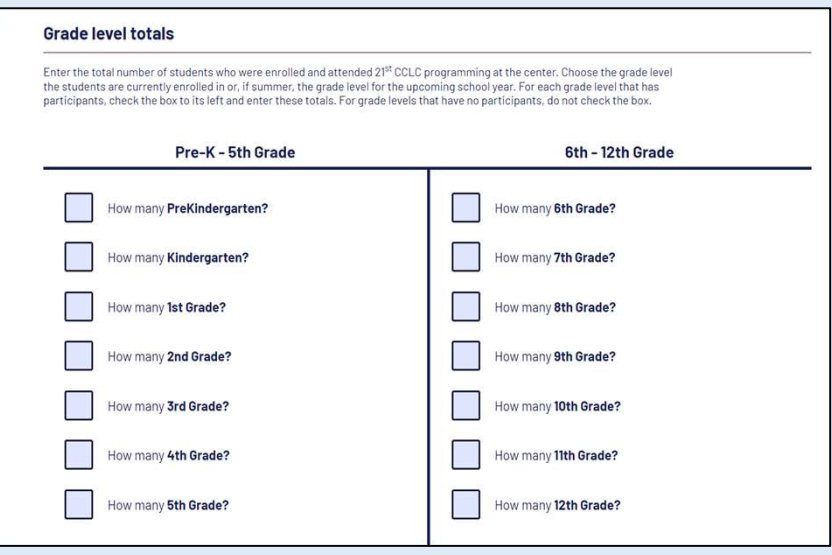

For Grade Level Totals: Use GPRA Participation Report (325) on the Grantee Reports Screen and report the number of students in the "Reportable Sums" column:

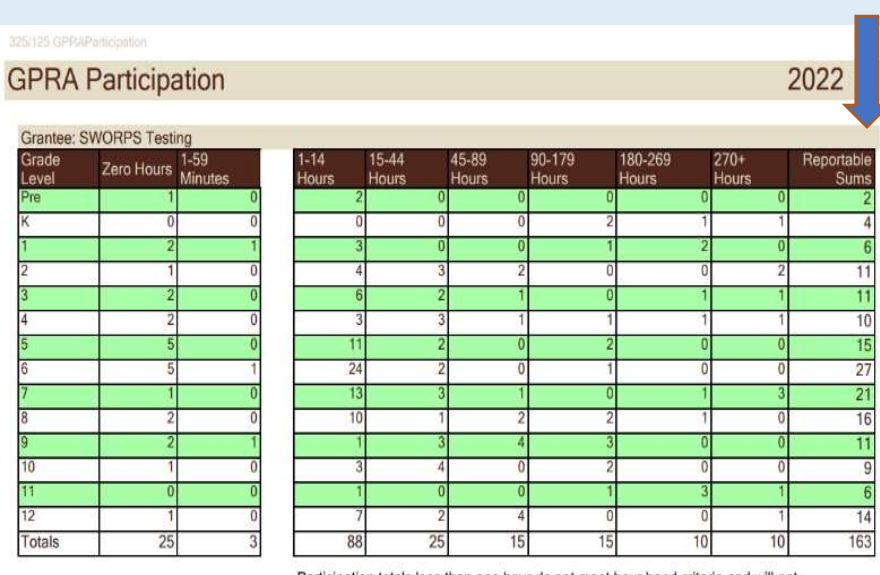

Participation totals less than one hour do not meet hour band criteria and will not be included in GPRA outcomes reporting

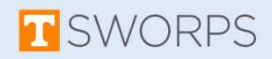

### For the Grade Level Student Attendance

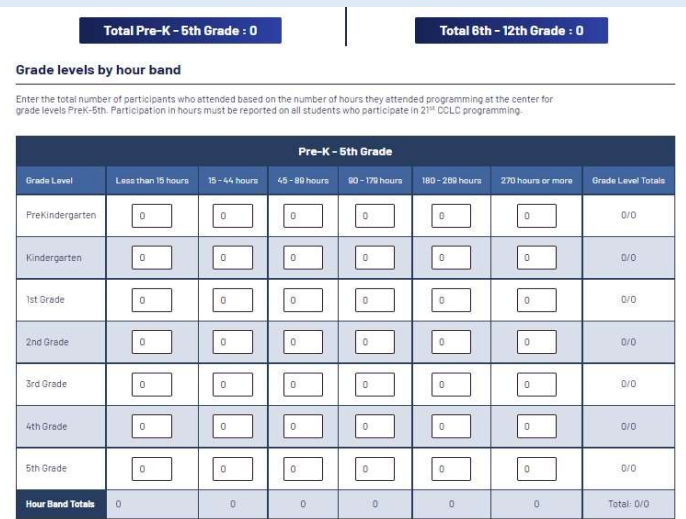

Enter these totals into 21APR for grade levels 6th - 12th. Participation in hours must be reported on all students who participate 21stCCLC

| 6th - 12th Grade |                    |                                       |                     |                                       |                  |                   |                           |
|------------------|--------------------|---------------------------------------|---------------------|---------------------------------------|------------------|-------------------|---------------------------|
| Grade Level      | Less than 15 hours | 15-44 hours                           | $45 - 89$ hours     | 90 - 179 hours                        | 180 ~ 269 hours  | 270 hours or more | <b>Grade Level Totals</b> |
| 6th Grade        | O                  | O                                     | $\theta$            | $\begin{array}{c} 0 \\ 0 \end{array}$ | $\boldsymbol{0}$ | O                 | 0/0                       |
| 7th Grade        | 0                  | 0                                     | $0\,$               | $\mathbf 0$                           | 0                | 0                 | 0/0                       |
| 8th Grade        | $\Omega$           | $\begin{array}{c} 0 \\ 0 \end{array}$ | $\mathbb{G}$        | $\circ$                               | $\theta$         | $\theta$          | 0/0                       |
| 9th Grade        | $\theta$           | $\theta$                              | $\mathbb O$         | $\mathbf{0}$                          | $\Box$           | $\overline{0}$    | Q/D                       |
| 10th Grade       | $\overline{0}$     | $\circ$                               | $\theta$            | $\circ$                               | $\theta$         | $\theta$          | 0/0                       |
| 11th Grade       | $\theta$           | $\,0\,$                               | $\theta$            | $\theta$                              | $\theta$         | $\theta$          | 0/0                       |
| 12th Grade       | $\theta$           | $\theta$                              | $\theta$            | $\mathbf 0$                           | 0.               | $\mathbb{D}$      | 0/0                       |
| Hour Band Totals | $\theta$           | $\overline{0}$                        | $\ddot{\mathbf{0}}$ | $\overline{0}$                        | $\theta$         | Đ.                | Total: 070                |

Use GPRA Participation Report (325) on the Grantee Reports Screen and report the number of students in each of the Columns to the right of the break in the table:

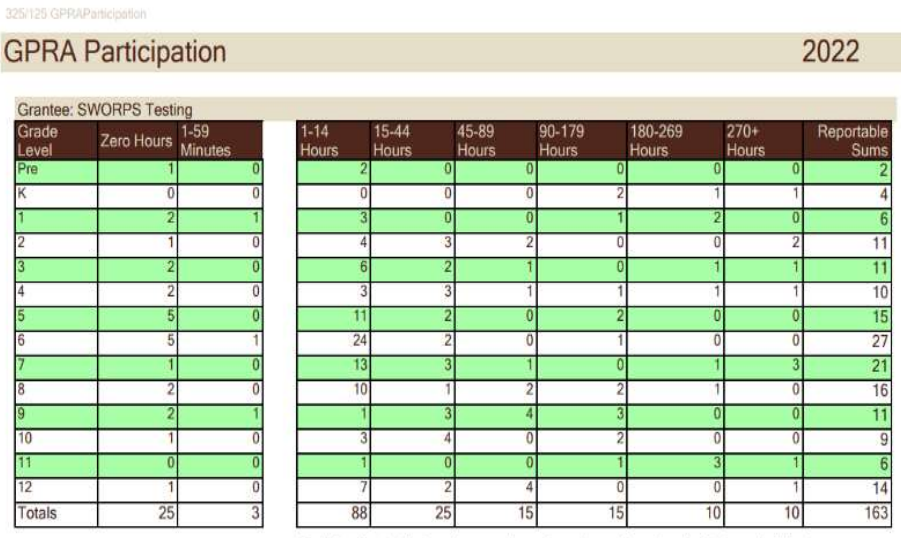

Participation totals less than one hour do not meet hour band criteria and will not be included in GPRA outcomes reporting

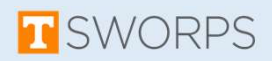

## For Student Demographic Reporting:

### **Race/Ethnicity**

Enter the total number of participants for each race/ethnicity. While there are many ways in which individuals self-identify their<br>own affiliation, 21APF follows guidance from the Department of Education's Oririce for Civi

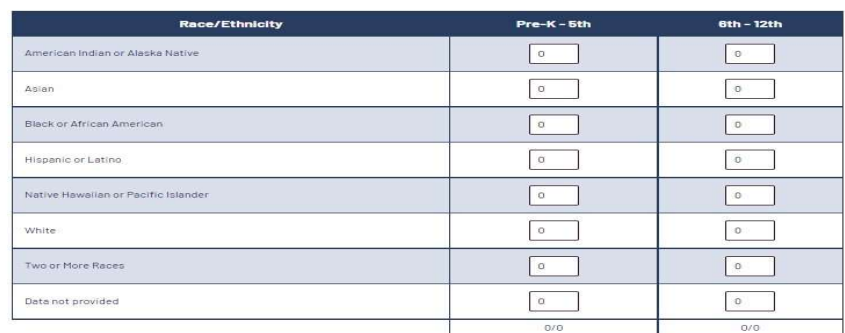

### **Sex**

Enter the total number of participants for each sex. While there are many ways in which individuals self-identify their own affiliation, 21APR follows guidance from the Department of Education Office for Civil Rights for reporting on sex. Enter these totals into 21APR as aggregate totals in two groups: PreK-5th and 6th-12th grades.

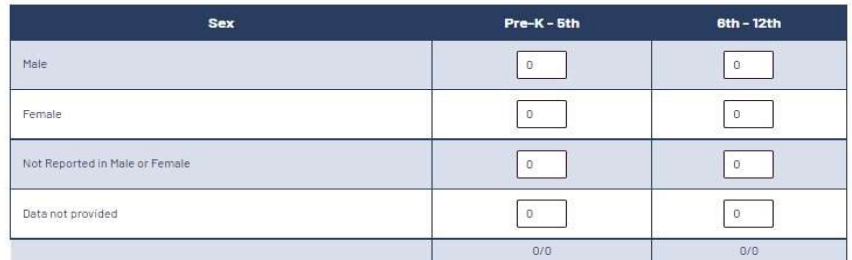

### **Population Specifics**

In this section, the number of participants does not have to equal the total participants for the Center because some participants<br>may be reported in more then one category and some may be reported in none. <u>Enter these to</u>

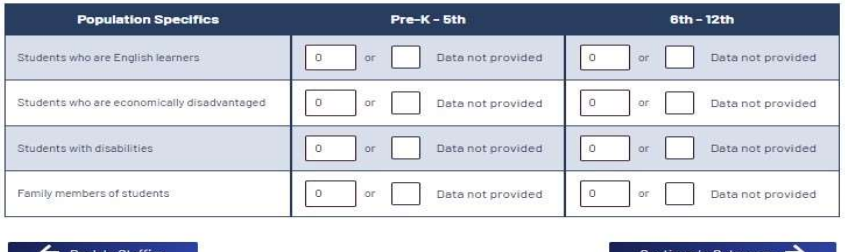

# Use GPRA Population Specifics Report **OUT APR Window 1 Reporting<br>Use GPRA Population Specifics Report<br>(320) on the Grantee Reports Screen:<br>GPRA Population Specifics 2022<br>FRPL Special Ed and ELL number of participants does not have to equal the ital participan**

Grantee Name: SWORPS Testing

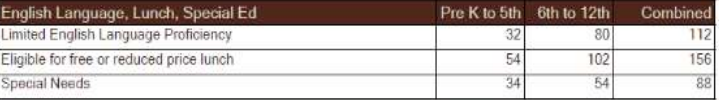

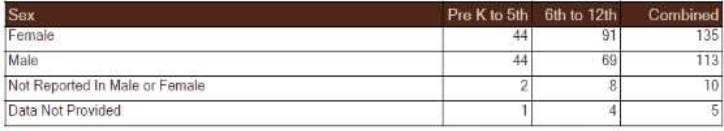

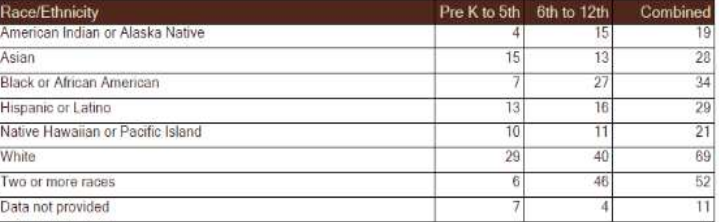

## ELAP does not have any data on the number of family members served.

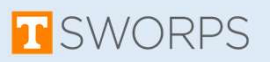

To report on the number of students who attended each type of Activity and the total number of hours the activity was offered:

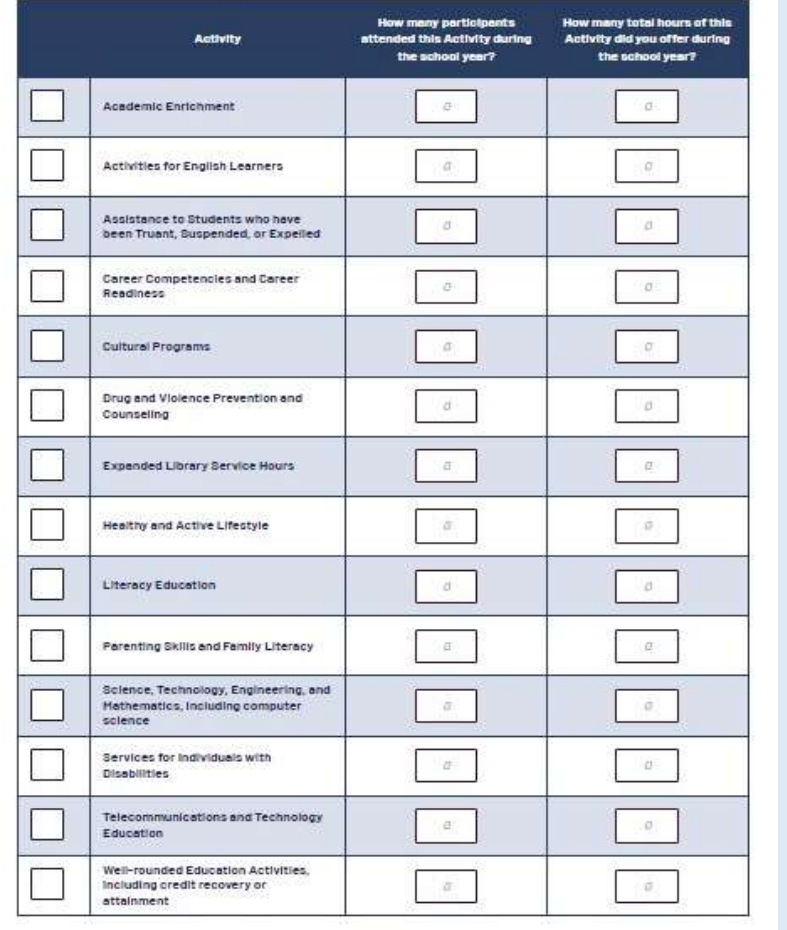

## Use the GPRA Activity Report (339) in the Grantee Reports Screen:

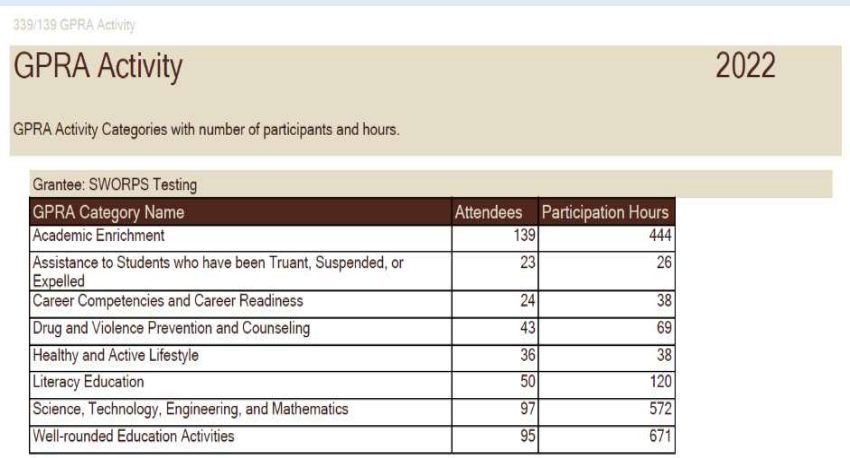

ELAP does not capture hours spent in Cultural Programs, Expanded Library Service Hours, Parenting Skills and Family Literacy, Services for Individuals with Disabilities, and Telecommunications and Technology Education.

Participation Hours for each activity was calculated by adding up the longest amount of time in minutes a student attended the activity each day for the year. AM and PM are counted separately.

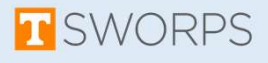

ELAP does not capture data on staff or volunteers. This data will have to come from another source.

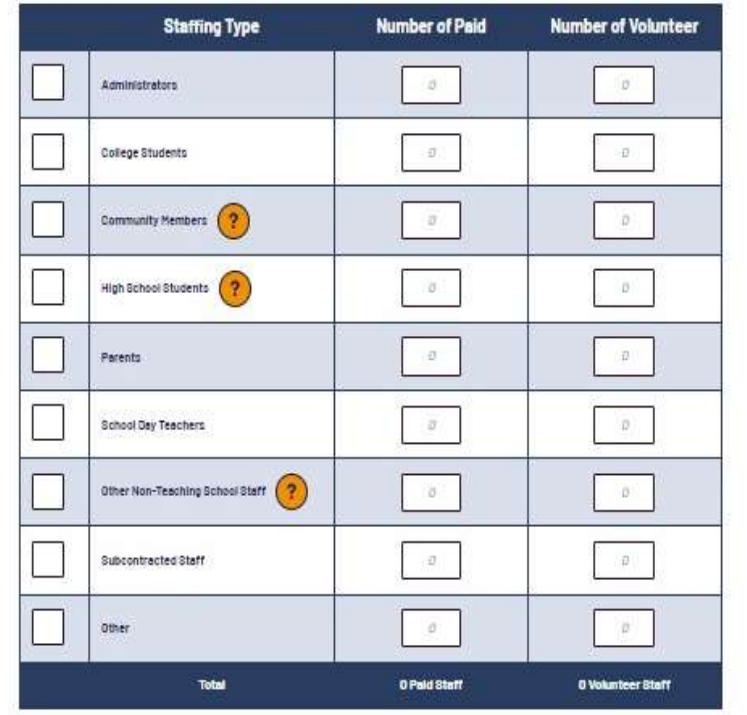

Please contact the Help Desk if you need any additional support.

**sworps**helpdesk@utk.edu

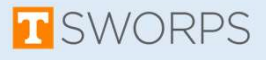